## Ssis Package Tutorial For Beginners Pdf >>>CLICK HERE<<<

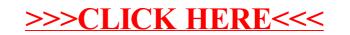